#### **MINISTÉRIO DA EDUCAÇÃO UNIVERSIDADE FEDERAL DE VIÇOSA EDITAL DO PROGRAMA DE AVALIAÇÃO SERIADA PARA INGRESSO NO ENSINO SUPERIOR (PASES – UFV) TRIÊNIO 2007–2009**

Estarão abertas, de **27 de agosto a 03 de outubro de 2007**, as inscrições para preenchimento de vagas dos cursos de graduação da UFV, com matrícula inicial no primeiro período letivo de 2010, de acordo com o Programa de Avaliação Seriada para Ingresso no Ensino Superior da UFV (PASES – UFV), regulamentado pela Resolução nº 3/2000 do Conselho de Ensino, Pesquisa e Extensão – CEPE da UFV.

Poderá se inscrever nesse programa todo cidadão brasileiro que aceite as normas contidas na Resolução nº 3/2000 e neste edital, detalhadas em manual próprio. Recomenda-se que o participante da primeira etapa esteja matriculado, em 2007, na primeira série do Ensino Médio cuja modalidade de ensino seja regular, de três anos, ou na segunda série, em escola com Ensino Médio de duração de quatro anos, de modo que, ao final de cada série do Ensino Médio, realize cada uma das três etapas do programa. Ao se inscrever no programa, o participante que estiver cursando o Ensino Médio cadastrará a escola na qual estiver matriculado fornecendo seus dados no formulário de inscrição.

As inscrições serão efetuadas somente pela *internet*, no endereço **[www.copeve.ufv.br.](http://www.copeve.ufv.br/)** Ao preencher e transmitir eletronicamente a inscrição, o candidato deverá imprimir o boleto bancário para o pagamento da taxa de R\$ 65,00 (sessenta e cinco reais), em qualquer agência bancária, preferencialmente no Banco do Brasil.

A inscrição somente será efetivada após o pagamento do valor da taxa. Quatro dias após o pagamento da inscrição verifique, no *site* **[www.copeve.ufv.br](http://www.copeve.ufv.br/)**, se a mesma foi confirmada.

Para acesso ao local de prova o candidato deverá apresentar o documento de identidade e o Comprovante Definitivo de Inscrição com os seus dados. Este comprovante deverá ser retirado no *site* **[www.copeve.ufv.br,](http://www.copeve.ufv.br/)** utilizando o número do seu CPF, **a partir 1<sup>o</sup> de dezembro de 2007.**

O preenchimento do formulário de inscrição é de inteira responsabilidade do participante, não havendo possibilidade de reclamações em razão de eventuais prejuízos decorrentes do preenchimento inadequado.

Serão considerados nulos, sem direito a ressarcimento de taxa paga, os pedidos de inscrição que não estejam instruídos com todas as informações exigidas, **que contenham informações inverídicas ou que dêem entrada nos locais de inscrições após o dia 03 de outubro de 2007, após as 18:00 h.**

O participante deverá renovar sua inscrição nos dois anos subseqüentes, em datas divulgadas com antecedência pela COPEVE-UFV. A não-renovação da inscrição acarretará a sumária eliminação do participante do Programa correspondente àquele triênio.

Por ocasião da **última renovação** de inscrição, o participante deverá optar pelo Curso de Graduação no qual pretende ingressar.

Estando matriculado no Ensino Médio, no caso de transferência de estabelecimento de ensino durante o triênio no qual se encontra inscrito, o participante deverá comunicar o fato à COPEVE–UFV, por escrito, no prazo de 30 (trinta) dias após o ocorrido.

Ao final de cada ano do triênio, o participante será avaliado por seus conhecimentos, habilidades e experiências adquiridas, de acordo com os programas do Ensino Médio, conforme segue:

Primeiro e segundo anos: produção de texto, provas discursivas e objetivas de Língua Portuguesa e Literatura, Matemática, Física, Química, Biologia, Geografia, História e prova de Língua Estrangeira (Inglês e Francês)

Terceiro ano: Produção de texto, provas objetivas de Língua Portuguesa e Literatura, Matemática, Física, Química, Biologia, Geografia, História e Língua Estrangeira (Inglês ou Francês) e provas discursivas e objetivas específicas, conforme o curso pretendido.

As provas da Primeira Etapa – Triênio 2007-2009 serão aplicadas nas seguintes cidades, por Estado:

**ESPÍRITO SANTO:** Cachoeiro de Itapemirim, Colatina e Vitória.

**MINAS GERAIS**: Alfenas, Barbacena, Belo Horizonte, Formiga, Governador Valadares, Ipatinga, Juiz de Fora, Manhuaçu, Montes Claros, Muriaé, Patos de Minas, Rio Paranaíba, Ubá, Uberlândia e Viçosa.

As provas da Primeira Etapa – Triênio 2007-2009 serão realizadas em dois dias, assim especificados:

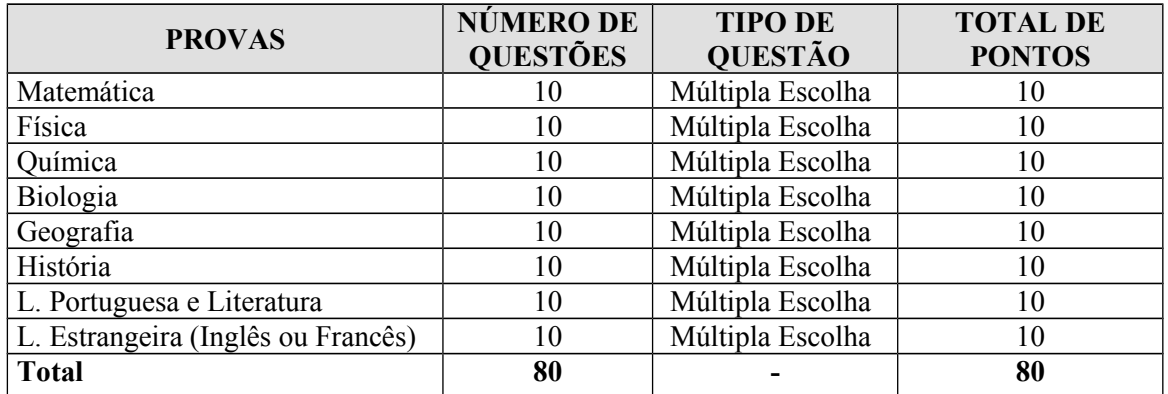

### **28/12/2007 das 15 às 19 horas**

### **29/12/2007, das 15 às 19 horas**

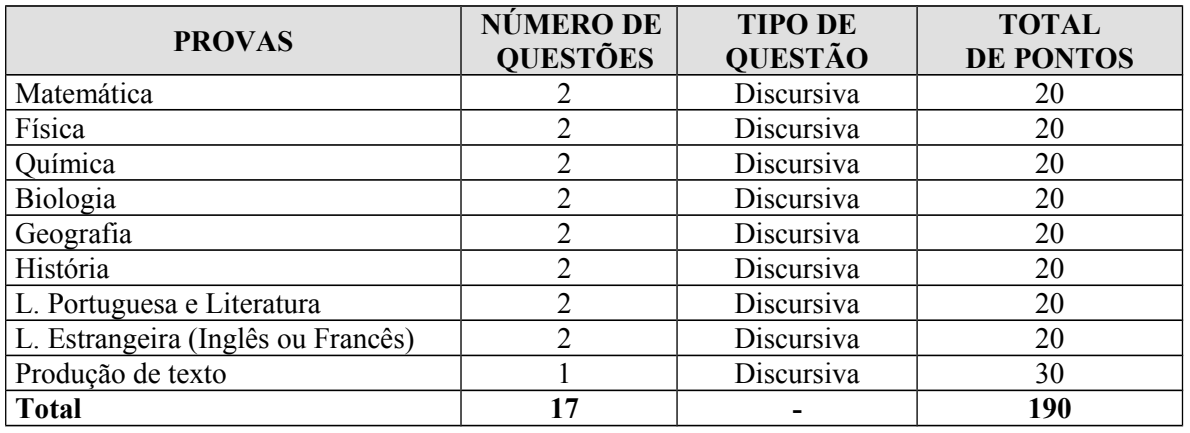

Havendo questão anulada em quaisquer das provas, seu valor será atribuído a todos os candidatos.

O participante deverá comparecer ao local de prova, com 30 (trinta) minutos de antecedência, munido do Comprovante Definitivo de Inscrição, documento de identidade, lápis nº 2, borracha e caneta esferográfica azul ou preta.

Durante a realização das provas, não será permitido o uso de boné ou chapéu, calculadora, relógio, agenda, telefone celular ou qualquer outro dispositivo eletrônico.

O candidato somente poderá deixar o recinto da prova após 1 (uma) hora do seu início.

Não será permitido ao candidato levar o caderno de prova. O gabarito poderá ser anotado, para posterior conferência, em folha a ser fornecida para tal fim.

O candidato que finalizar e entregar a prova antes do horário previsto para o seu término não poderá mais fazer uso das instalações sanitárias.

Será eliminado do programa o participante que:

a) deixar de renovar sua inscrição a cada ano nas datas divulgadas pela COPEVE;

b) obtiver rendimento final, após a 3ª etapa, inferior a 30%;

c) comunicar-se com outros participantes, usar meios ilícitos ou praticar atos contra a norma e a disciplina durante as provas.

Não haverá, em qualquer hipótese, prova de segunda chamada nem revisão de provas do programa.

Ao participante que não comparecer a qualquer das provas será atribuída a nota zero na respectiva prova.

Não será oferecido atendimento especial por motivos religiosos.

## *Resultados das Provas*

- O participante do PASES deverá acessar no *site* [www.copeve.ufv.br](http://www.copeve.ufv.br/) , em data divulgada posteriormente, para imprimir o seu "Relatório de Desempenho", onde constarão os rendimentos absolutos e relativos.
- **A escola também terá acesso, no mesmo** *site***, aos rendimentos médios absolutos e relativos dos seus alunos participantes do PASES.**
- $\%$  Os resultados da 1ª e 2ª etapa não serão tornados públicos. Tanto o relatório da escola quanto o do participante do programa terão caráter sigiloso.
- Após a 3<sup>a</sup> etapa, o rendimento percentual do participante será divulgado, com o objetivo de apresentar sua classificação, para possível acesso a um dos cursos oferecidos pela UFV.

## *Calculo do rendimento após a 3ª etapa*

Após a 3ª etapa o candidato terá quatro diferentes formas de obter o seu melhor rendimento para concorrer a uma das vagas oferecidas na UFV.

- a) pelo somatório das três etapas, considerando o peso de cada conteúdo, conforme o Curso pretendido;
- b) pelo somatório das três etapas, considerando o peso de cada conteúdo, conforme o Curso pretendido, combinado com o percentual obtido na prova objetiva ENEM.
- c) somente as notas da terceira etapa, avaliada em 100%, considerando o peso de cada conteúdo, conforme o Curso pretendido;
- d) somente as notas da terceira etapa, avaliada em 100%, considerando o peso de cada conteúdo, conforme o Curso pretendido, combinado com o percentual obtido na prova objetiva ENEM.

## **Atenção: para efeito de classificação prevalecerá o maior rendimento obtido pelo candidato, dentre as quatro situações acima descritas**.

Para que o candidato concorra à vaga somente com as notas da 3ª etapa consideradas em 100%, com ou sem o aproveitamento do ENEM, calcula-se:

Cálculo do percentual da Fase 1 (1º dia) – correspondente à fase eliminatória do vestibular:

$$
NF1 = 100 \times \left(\frac{\sum (NQC_C \times P_C)}{160}\right)
$$

Onde:

NF1 é o percentual da Fase 1 - correspondente à fase eliminatória do Vestibular NQC**C** é o número de questões corretas no conteúdo; e,

P**<sup>c</sup>** é o peso da cada conteúdo (de acordo com o Curso pretendido).

Calculo do percentual da Fase 1 (1º dia) – correspondente à fase eliminatória do Vestibular - com o percentual obtido nas questões objetivas do ENEM ( $NFI<sub>E</sub>$ )

$$
NF1E = (NF1 \times 0.8) + (NQOE \times 0.2)
$$

Onde:

 $NFI<sub>E</sub>$  é o percentual da Fase 1, composta com a nota do ENEM; NF1 é o percentual na Fase 1 do Pases 3ª Etapa; 0,8 é o peso das questões objetivas da Fase 1 do Pases 3ª Etapa; NQOE é o percentual obtido na parte de questões objetivas no ENEM; e, 0,2 é o peso das questões objetivas do ENEM.

**Observação:** prevalecerá o maior rendimento percentual entre (NF1 ou NF1 $_{\rm E}$ ).

Calculo do percentual da Fase 2 (2º dia) – correspondente à fase classificatória do vestibular:

$$
NF2 = 100 \times \left[ \frac{TPQO + TPQD + TPPT}{150} \right]
$$

Onde:

NF2 é o percentual obtido na Fase 2 do Pases 3ª Etapa – correspondente à fase classificatória do vestibular;

TPQO é o total de pontos nas questões objetivas da Fase 2 do Pases 3ª Etapa;

TPQD é o total de pontos nas questões discursivas; e,

TPPT é o total de pontos na produção de texto.

Nota final (NF) do Candidato:

$$
NFP = \frac{NF1 + NF2}{2} \quad \text{ou} \quad NFP_E = \frac{NF1_E + NF2}{2}
$$

Onde:

NFP é a nota final do Pases, considerando somente a 3ª etapa em 100%; MFPE é a nota do final do Pases, considerando somente a 3ª etapa em 100%, combinada com o rendimento do ENEM.

Para que o candidato concorra à vaga por intermédio do somatório das três etapas do Pases triênio2005- 2007, com ou sem o aproveitamento do ENEM, calcula-se:

Calculo do percentual da Fase 1 (1º dia)

$$
\text{NFIP} = 100 \times \left\{ \left[ \left( \frac{\sum \text{NQC}_{\text{C}}}{80} \right) \times 0, 2 \right]_{\text{Pl}} + \left[ \left( \frac{\sum \text{NQC}_{\text{C}}}{80} \right) \times 0, 3 \right]_{\text{P2}} + \left[ \left( \frac{\sum (\text{NQC}_{\text{C}} \times \text{P}_{\text{C}})}{160} \right) \times 0, 5 \right]_{\text{P3}} \right\}
$$

Onde:

NF1P é o percentual na Fase 1 (1º dia) somado as três etapas do Pases;

NQC<sub>c</sub> é o número de questões corretas no conteúdo; 0,2; 03; e 0,5 pesos atribuídos, respectivamente, a cada etapa; e, Pc é o peso do conteúdo (vide Quadro 3 das Normas Complementares – Edital PASES 3ª Etapa).

Calculo do percentual da Fase 1 (1º dia) utilizando o somatório das três etapas do Pases com o percentual obtido nas questões objetivas do ENEM:

$$
NFIPE = (NFIP \times 0.8) + (NQOE \times 0.2)
$$

Onde:

 $NFIP<sub>E</sub>$  é o percentual da Fase 1, somado as três etapas do Pases, composta com a nota do ENEM;

NF1P é o percentual na Fase 1, somado as três etapas do Pases;

0,8 é o peso das questões da Fase 1 (NF1P)

NQOE é o percentual obtido na parte de questões objetivas no ENEM; e,

0,2 é o peso das questões objetivas do ENEM.

**Observação:** prevalecerá o maior rendimento percentual entre (NF1P ou NF1P<sub>E</sub>).

Cálculo do percentual da Fase 2 (2º dia) – utilizando o somatório das três etapas do Pases.

$$
NF2P = 100 \times \left\{ \left[ \left( \frac{TPDR}{80} \right) \times 0.2 \right]_{P1} + \left[ \left( \frac{TPDR}{80} \right) \times 0.3 \right]_{P2} + \left[ \left( \frac{TPQO + TPQD + TPPT}{150} \right) \times 0.5 \right]_{P3} \right\}
$$

Onde:

NF2P é o percentual obtido na Fase 2 (2º dia), somado as três etapas do Pases; TPDR é o total de pontos nas questões discursivas e na redação; TPQO é o total de pontos nas questões objetivas da Fase 2 do Pases 3ª Etapa; TPQD é o total de pontos nas questões discursivas da Fase 2 do Pases 3ª etapa; TPPT é o total de pontos na produção de texto da Fase 2 do Pases 3ª etapa; 0,2; 03; e 0,5 pesos respectivos, atribuído a cada etapa; P1 referente ao Pases 1ª Etapa P2 referente ao Pases 2ª Etapa P3 referente ao Pases 3ª Etapa

Nota final (NF) do Candidato:

$$
NFP = \frac{NF1P + NF2P}{2} \quad \text{ou} \quad NFP_E = \frac{NF1P_E + NF2P}{2}
$$

Onde:

NFP é a nota final do Pases, somadas as três etapas;

MFPE é a nota do final do Pases, somadas as três etapas e combinada com o ENEM.

 No cálculo de todos os percentuais constantes deste Edital, serão consideradas 4 (quatro) casas decimais, após a vírgula.

O presente Edital terá validade por três anos, 2007-2009, permitindo ao candidato a inscrição no PASES 1 em 2007, PASES 2 em 2008 e PASES 3 em 2009. As datas de renovação da inscrição para o PASES 2 e PASES 3 coincidirão com as datas a serem publicadas no Edital do Vestibular Único da UFV de cada ano. Os valores e taxas constantes deste edital poderão ser alterados, a critério do Conselho Universitário - CONSU da Universidade Federal de Viçosa, e serão publicadas no manual de inscrição dos PASES 2 e PASES 3. A critério dos Colegiados Superiores da UFV o cálculo do rendimento final poderá ser alterado durante o triênio, sendo publicado no manual de inscrição do PASES 2 e/ou do PASES 3, ou como Normas Complementares ao Edital.

O candidato poderá interpor recursos, desde que devidamente instruídos e fundamentados, no prazo de 48 (quarenta e oito) horas após a publicação, no *site* da COPEVE, dos gabaritos oficiais. Os recursos deverão ser entregues diretamente na Pró-Reitoria de Ensino da Universidade Federal de Viçosa, com argumentação lógica, amparados em bibliografia pertinente, em formulário próprio, que será disponibilizado no *site* da COPEVE. Os recursos incompletos ou incorretamente preenchidos não serão analisados. O resultado da análise dos recursos será disponibilizado no *site* da COPEVE, até as 18 horas do dia 21 de janeiro de 2008.

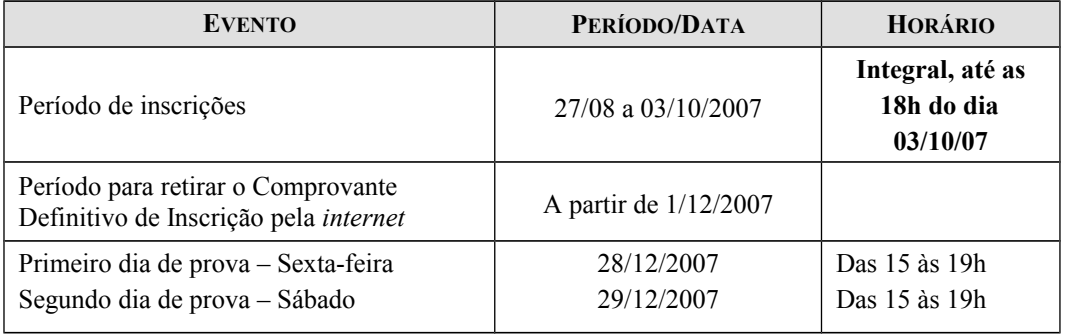

# **CALENDÁRIO GERAL DO PASES 1<sup>a</sup> ETAPA**

O Manual do Participante contendo as informações necessárias e o conteúdo programático das diferentes áreas de conhecimento estará à disposição para *download*, no *site* [www.copeve.ufv.br](http://www.copeve.ufv.br/) .

Outras informações sobre o PASES – Triênio 2007-2009 poderão ser obtidas pelos telefones (31)3899-2137 ou 3899-2154, ou por fax (31)3899-1424, ou pela *internet*, [www.copeve.ufv.br,](http://www.copeve.ufv.br/) ou por *email*, *copeve@ufv.br*, ou na sede da Comissão Permanente de Vestibular e Exames – COPEVE, a qual divulgará, sempre que necessário, Editais, Normas Complementares e avisos oficiais sobre o PASES.

Viçosa, de junho de 2007.

Publique-se.

JOSÉ ELIAS RIGUEIRA Coordenador da Comissão Permanente de Vestibular e Exames

### **NORMAS COMPLEMENTARES EDITAL DO PROGRAMA DE AVALIAÇÃO SERIADA PARA INGRESSO NO ENSINO SUPERIOR (PASES – UFV) TRIÊNIO 2007–2009**

1. Estará aberta, de **1 o de setembro a 06 de outubro de 2008**, a renovação da inscrição para a realização do PASES 2<sup>ª</sup> Etapa, triênio 2007-2009. As inscrições serão efetuadas somente pela *internet*, no endereço **[www.copeve.ufv.br](http://www.copeve.ufv.br/)**, e ao preencher e transmitir eletronicamente a inscrição o candidato deverá imprimir o boleto bancário para o pagamento da taxa de R\$ 68,00 (sessenta e oito reais), em qualquer agência bancária, preferencialmente nas agências do Banco do Brasil.

**ATENÇÃO**: as inscrições serão **encerradas às 18h** do dia 06 de outubro de 2008.

- 2. O Comprovante Definitivo de Inscrição deverá ser retirado no *site* **[www.copeve.ufv.br,](http://www.copeve.ufv.br/)** utilizando o número do seu CPF, a partir do dia 1<sup>ª</sup> de dezembro de 2008.
- 3. O Manual do Participante contendo as informações necessárias e o conteúdo programático das diferentes áreas de conhecimento estará à disposição para *download*, no *site* [www.copeve.ufv.br](http://www.copeve.ufv.br/) .
- 4. As provas serão realizadas nos dias **28, e 29 de dezembro de 2008, das 15 às 19h**.
- 5. Não haverá, em nenhuma hipótese, prova de segunda chamada.
- 6. Não será aplicada, em nenhuma hipótese, prova fora da cidade indicada na inscrição.
- 7. Não haverá, em nenhuma hipótese, revisão de provas do PASES 2ª Etapa.
- 8. Ao candidato que não comparecer a uma das provas será atribuída a nota 0 (zero) na respectiva prova.
- 9. Para garantir a segurança e a confiabilidade do Processo Seletivo, poderá ser efetuada a coleta das impressões digitais dos candidatos durante a realização das provas.
- 10. Havendo questão anulada em quaisquer das provas, seu valor será atribuído a todos os candidatos.

11. Não será permitido ao candidato levar o caderno de prova. O gabarito poderá ser anotado, para posterior conferência, em folha a ser fornecida para tal fim.

- 12. O candidato que finalizar e entregar a prova antes do horário previsto para o seu término não poderá mais fazer uso das instalações sanitárias.
- 13. Não será oferecido atendimento especial por motivos religiosos.
- 14. Não será oferecido atendimento especial para candidatos de dominância lateral esquerda.

Viçosa, de junho de 2008.

Publique-se.

JOSÉ ELIAS RIGUEIRA Coordenador da Comissão Permanente de Vestibular e Exames

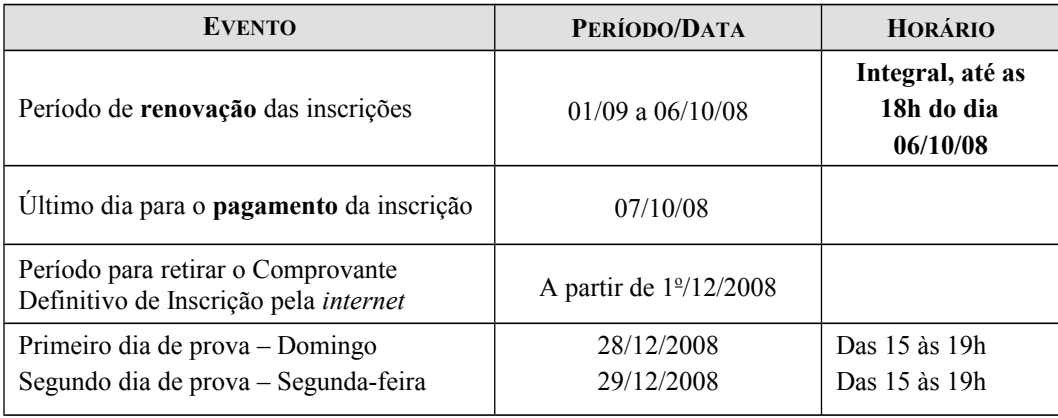

# **CALENDÁRIO GERAL DO PASES 2<sup>a</sup> ETAPA**